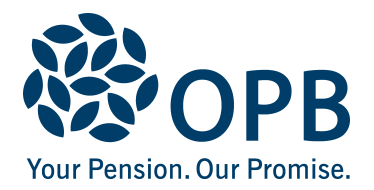

# **Declaration of Attendance at School, College or University**

Public Service Pension Plan (PSPP)

Use only if you are currently receiving a survivor pension; send a completed form to OPB every academic year.

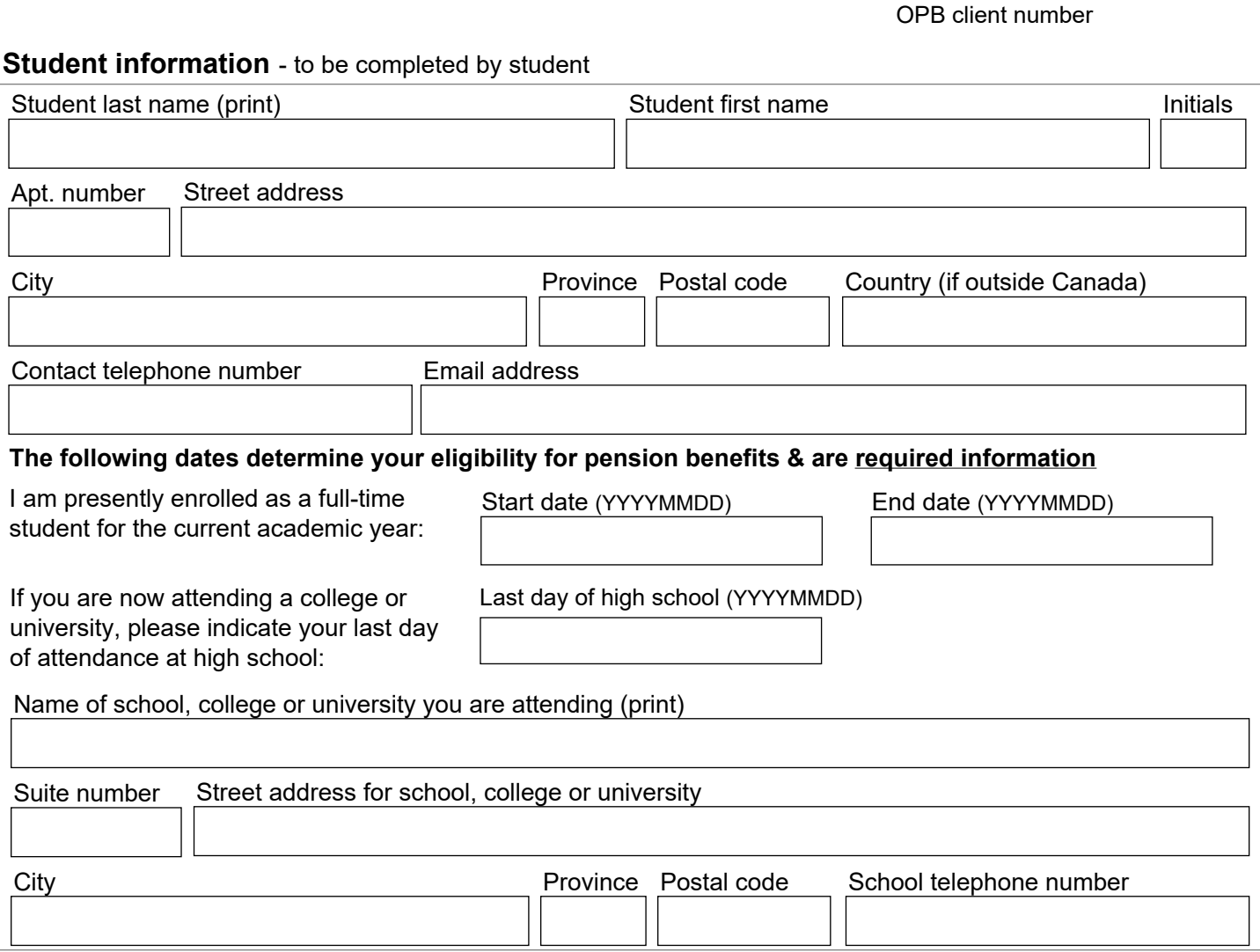

### **Student declaration**

I hereby declare that to the best of my knowledge and belief, the information given above is true and complete and I will notify Ontario Pension Board (OPB) in writing should I terminate attendance at school, college or university for any reason. I hereby authorize the above-named school, college or university to provide OPB with any information regarding my attendance

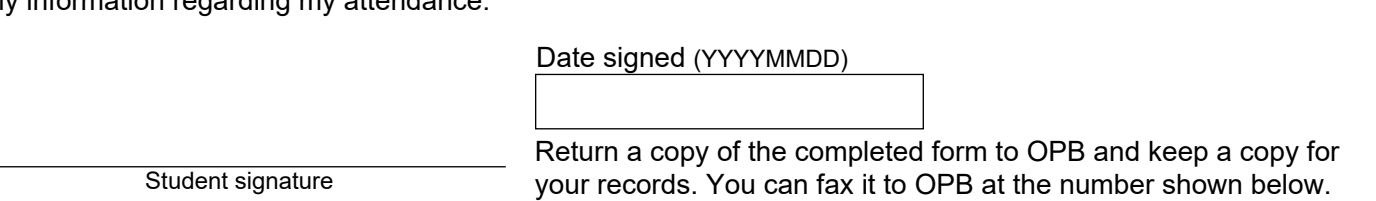

The personal information on this form is collected under the authority of the *Public Service Pension Act* and will be used only to administer pension benefits. For more information or if you have any questions, contact Client Services or the Privacy Officer at:

**Telephone** 416-364-5035 or **toll-free** 1-800-668-6203 (Canada & USA) | **Fax**: 416-364-7578 | **OPB.ca** 

Page 1 of 2

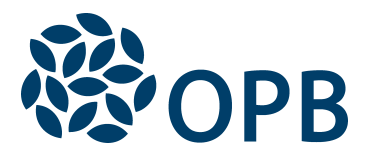

# Declaration of Attendance at School, College or **University**

Public Service Pension Plan (PSPP)

### **School declaration** - to be completed by an official of a school, college or university

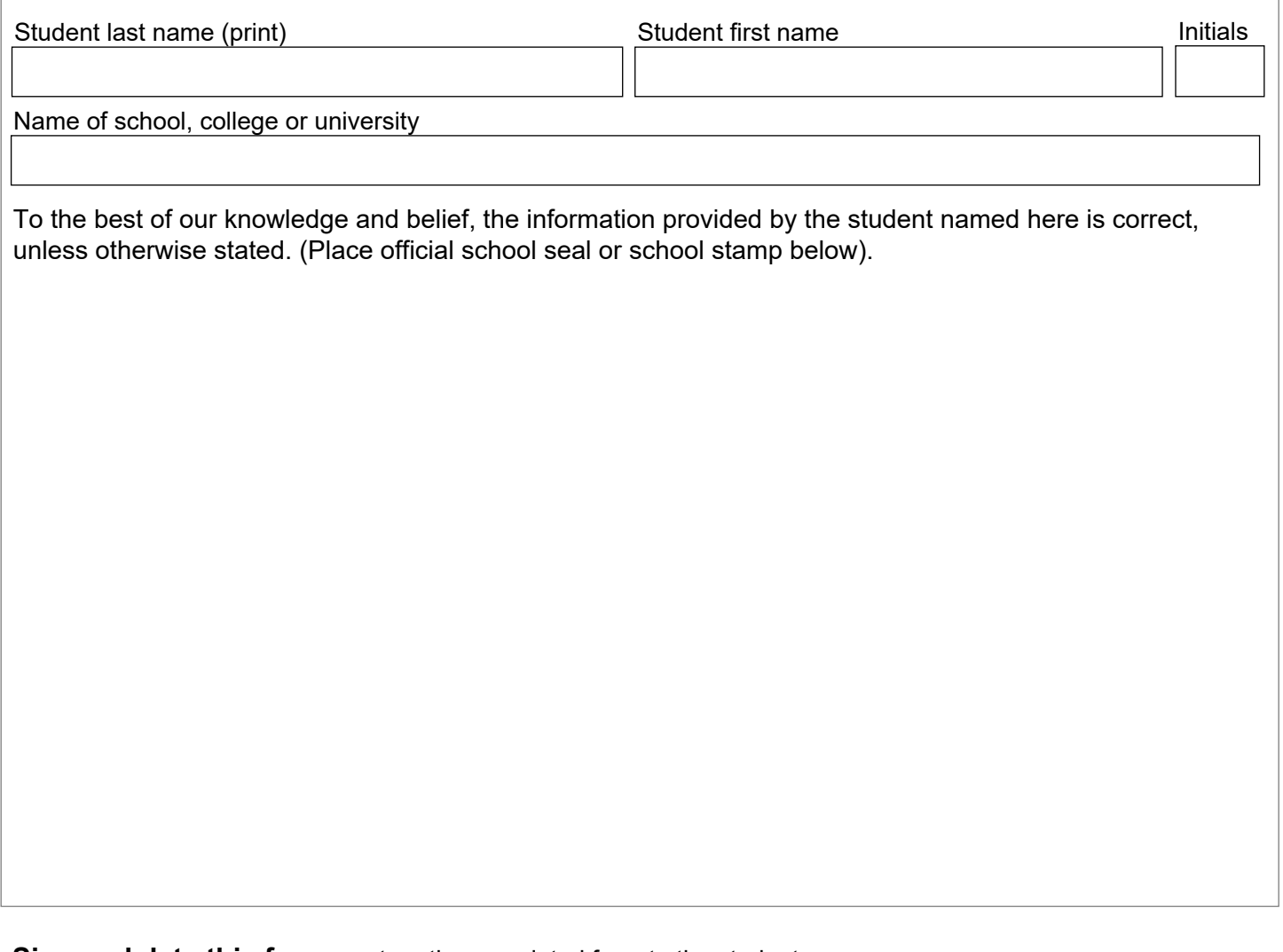

### **Sign and date this form** - return the completed form to the student

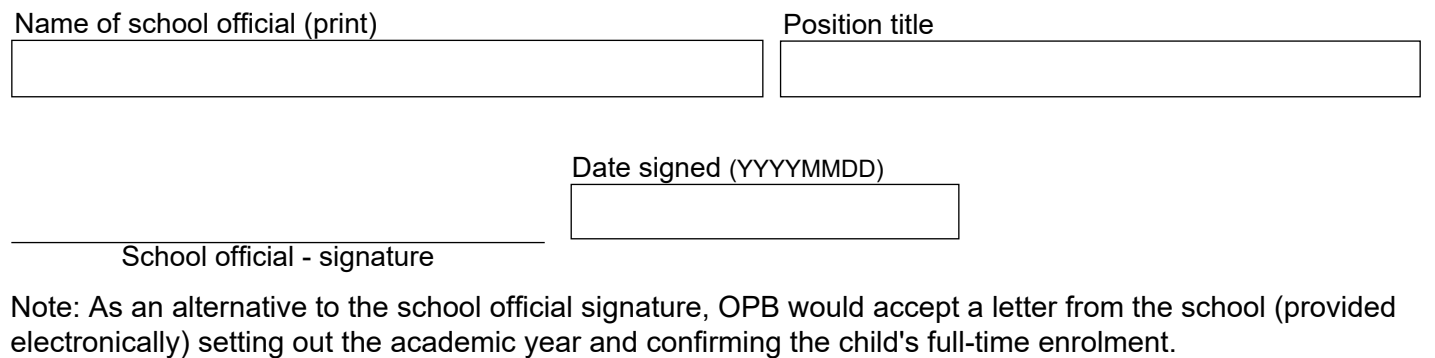